# C语言程序设计第八章

计算机与信息工程学院-C语言程序设计

#### 主讲人: [李伦彬](7－工具/ZoomIt.exe)

——文 件

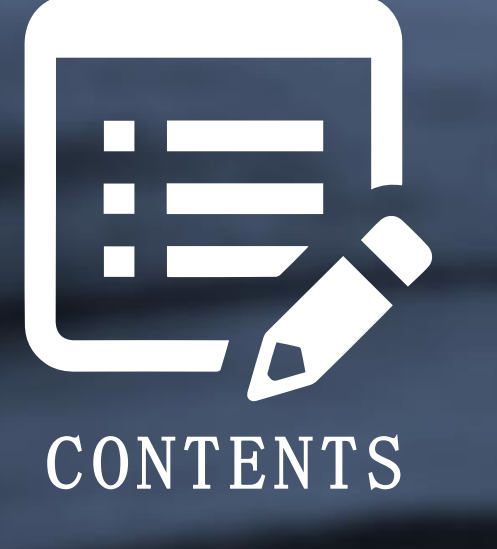

章节复习 文件的概念 文件的分类 文件的基本操作 文件的读写 思维导图

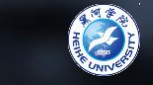

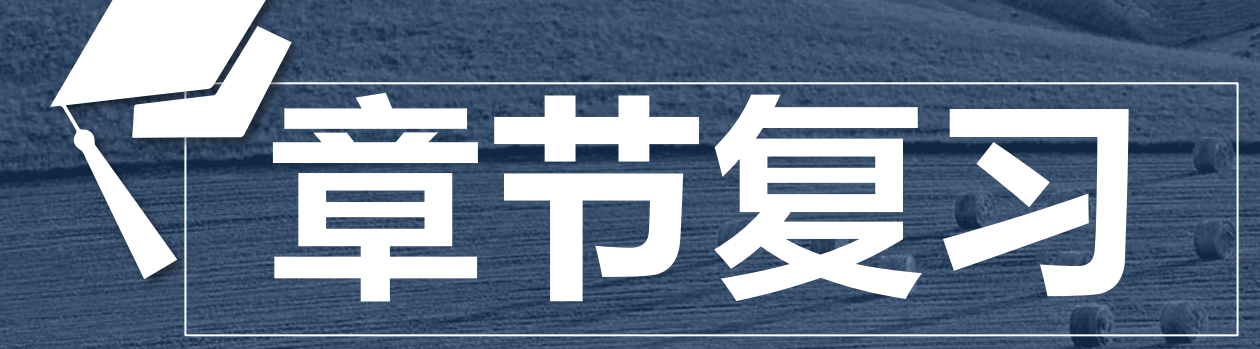

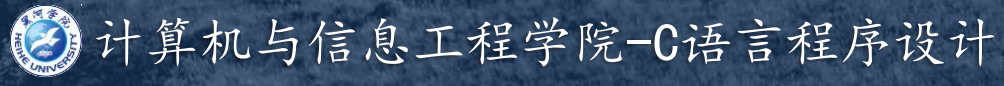

# 章节复习 概 念 分 类 基本操作 读 写 思维导图 结构体部分思维导图

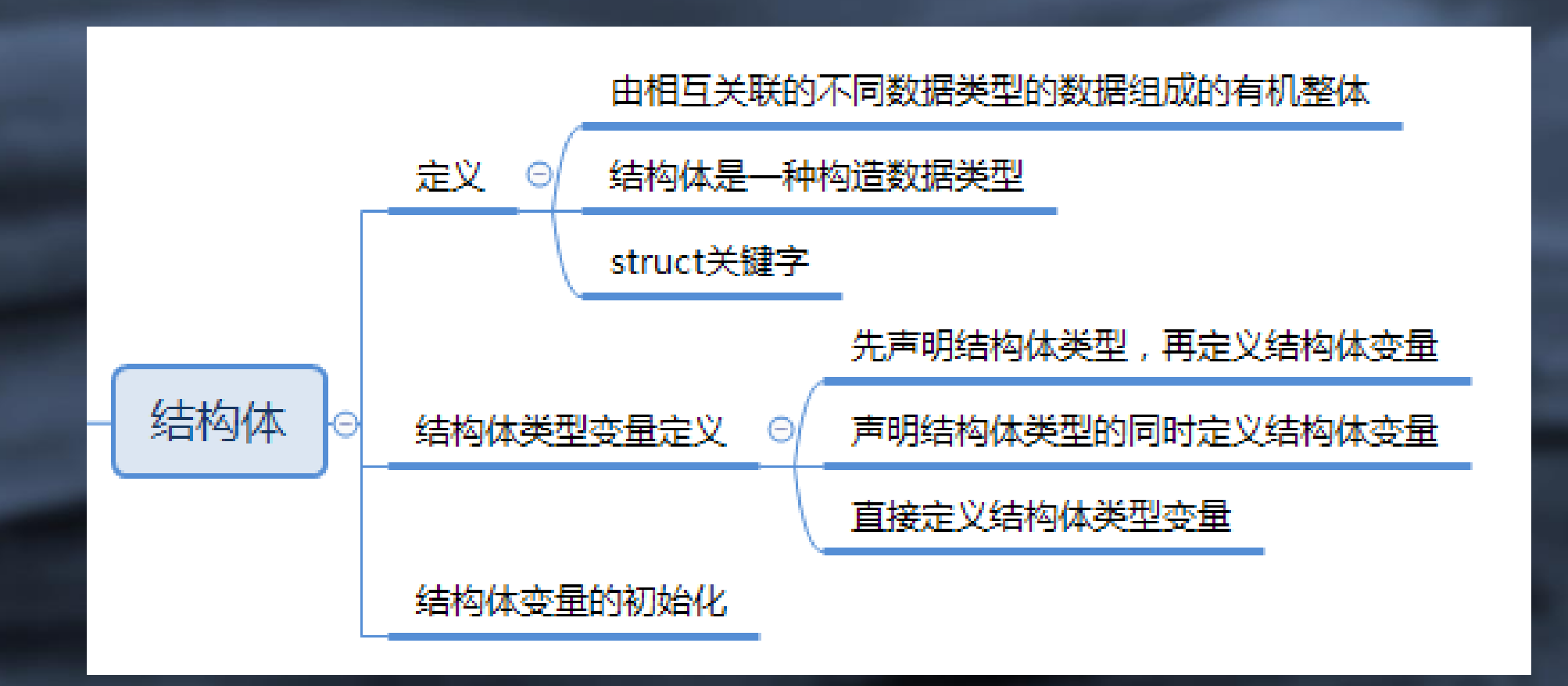

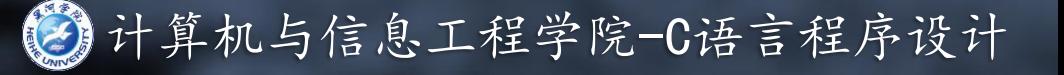

## 章节复习 概 念 分 类 基本操作 读 写 思维导图 共用体部分思维导图

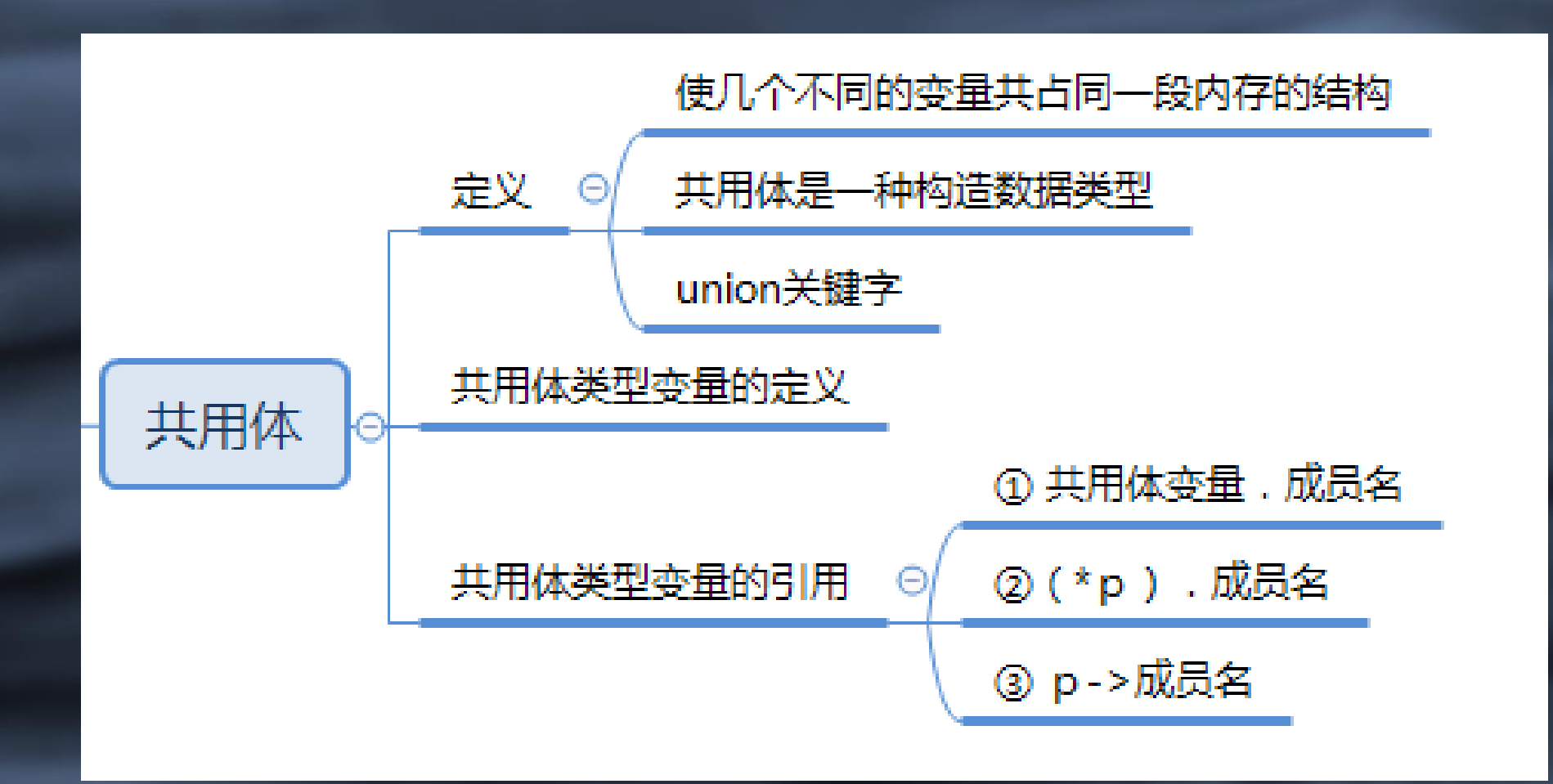

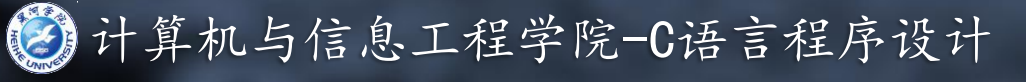

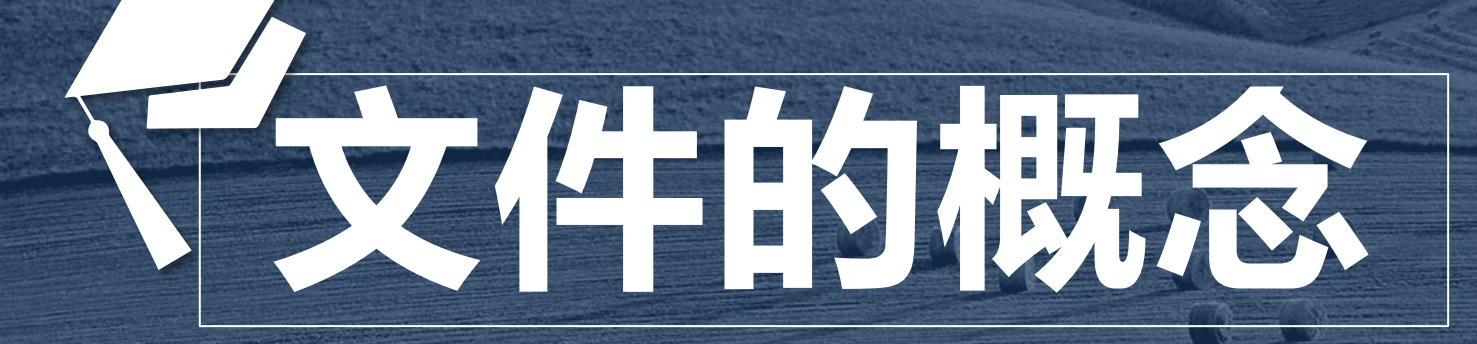

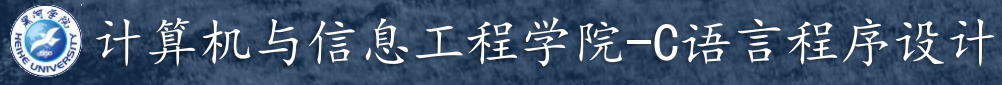

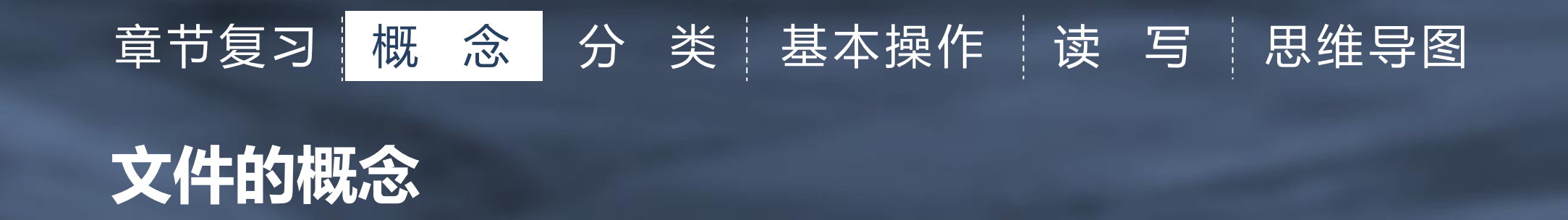

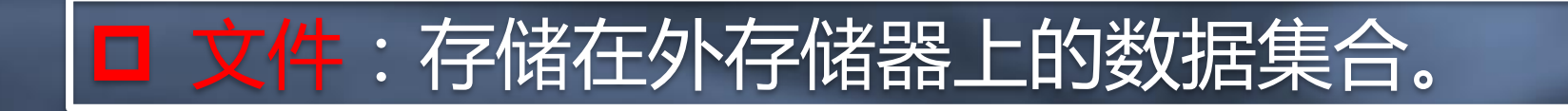

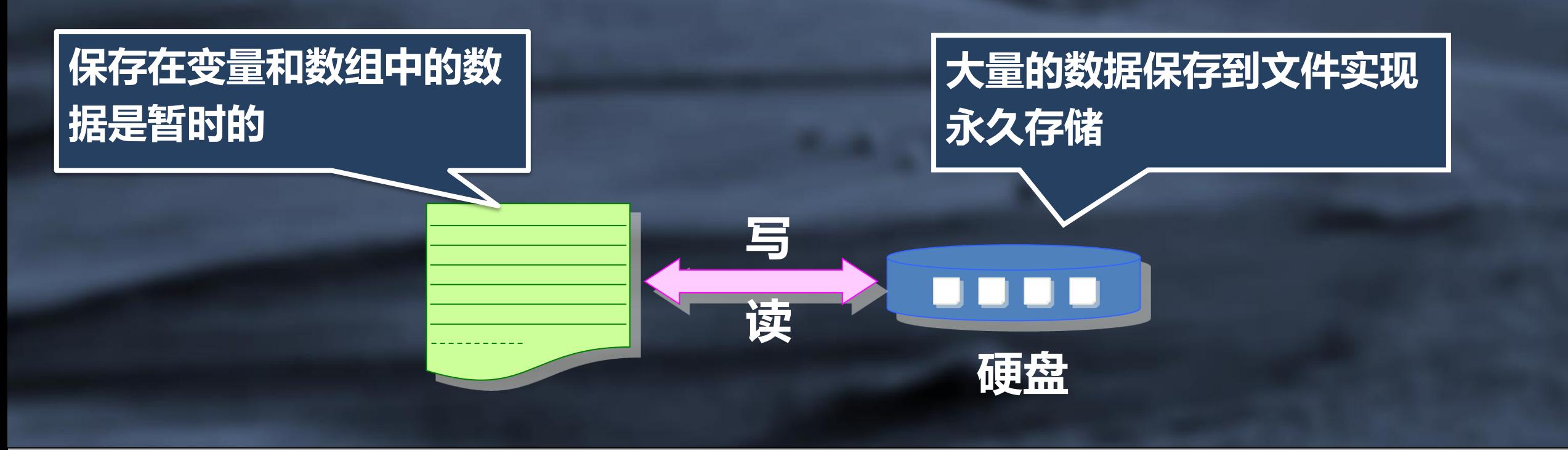

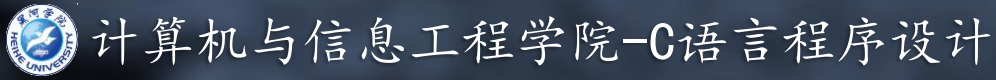

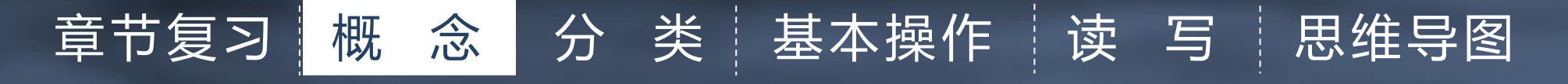

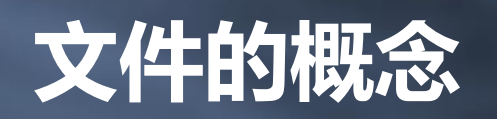

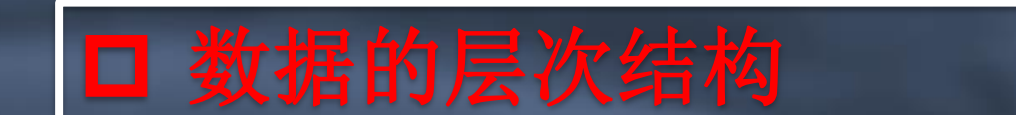

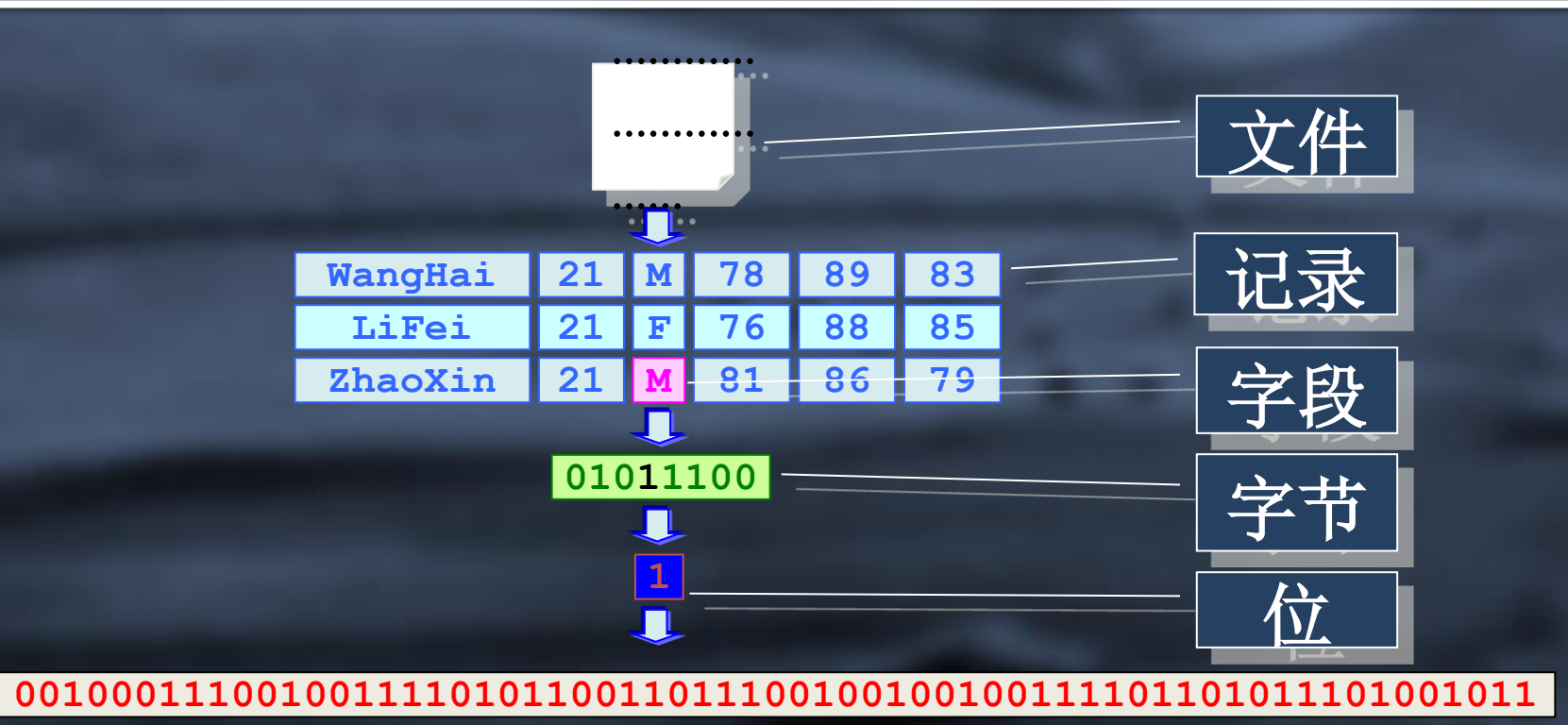

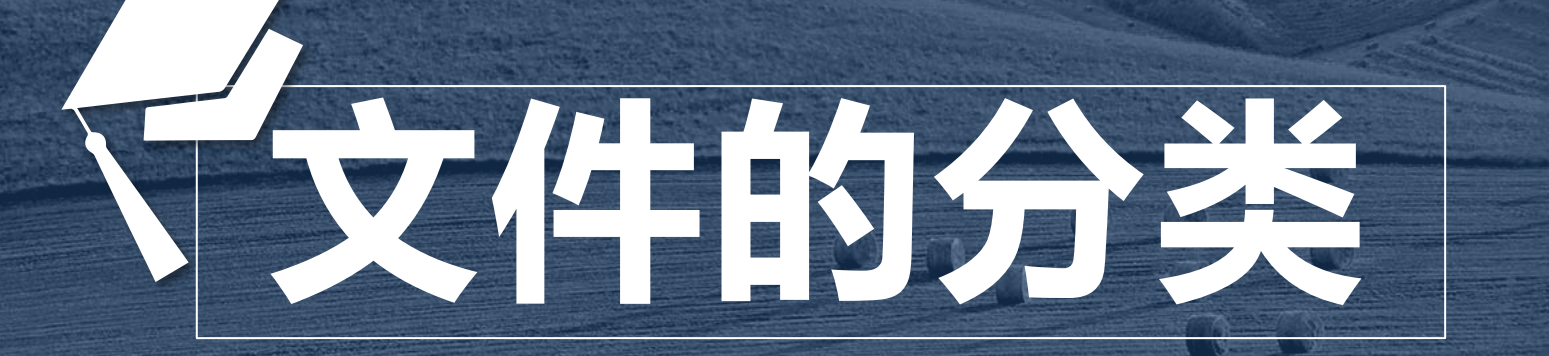

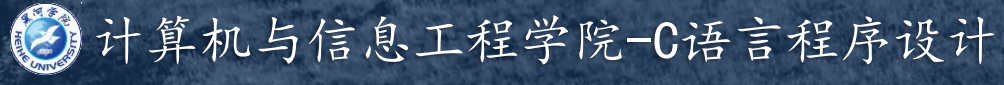

# 文件的分类 章节复习 概 念 方 关 类 基本操作 读 写 思维导图

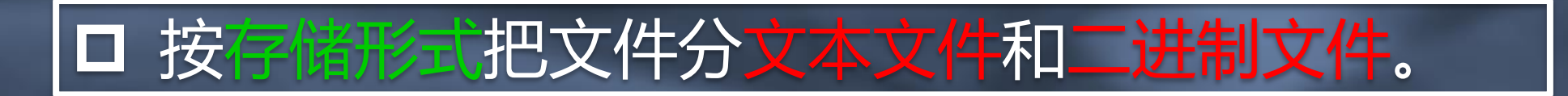

□ 文本文件: 又称ASCII文件, 数据被作为字符, 并以字符的二进制编码形式保存,即用一个字节 存放一个ASCII码字符。

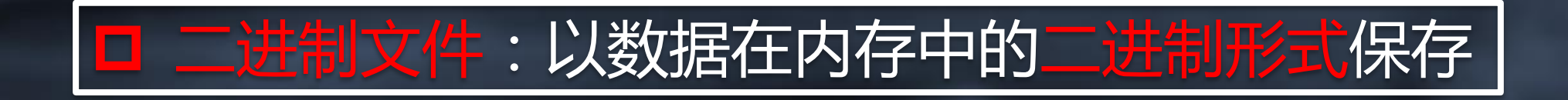

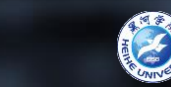

# ASCII文件和二进制文件的比较 章节复习 概 念 方 类 基本操作 读 写 思维导图

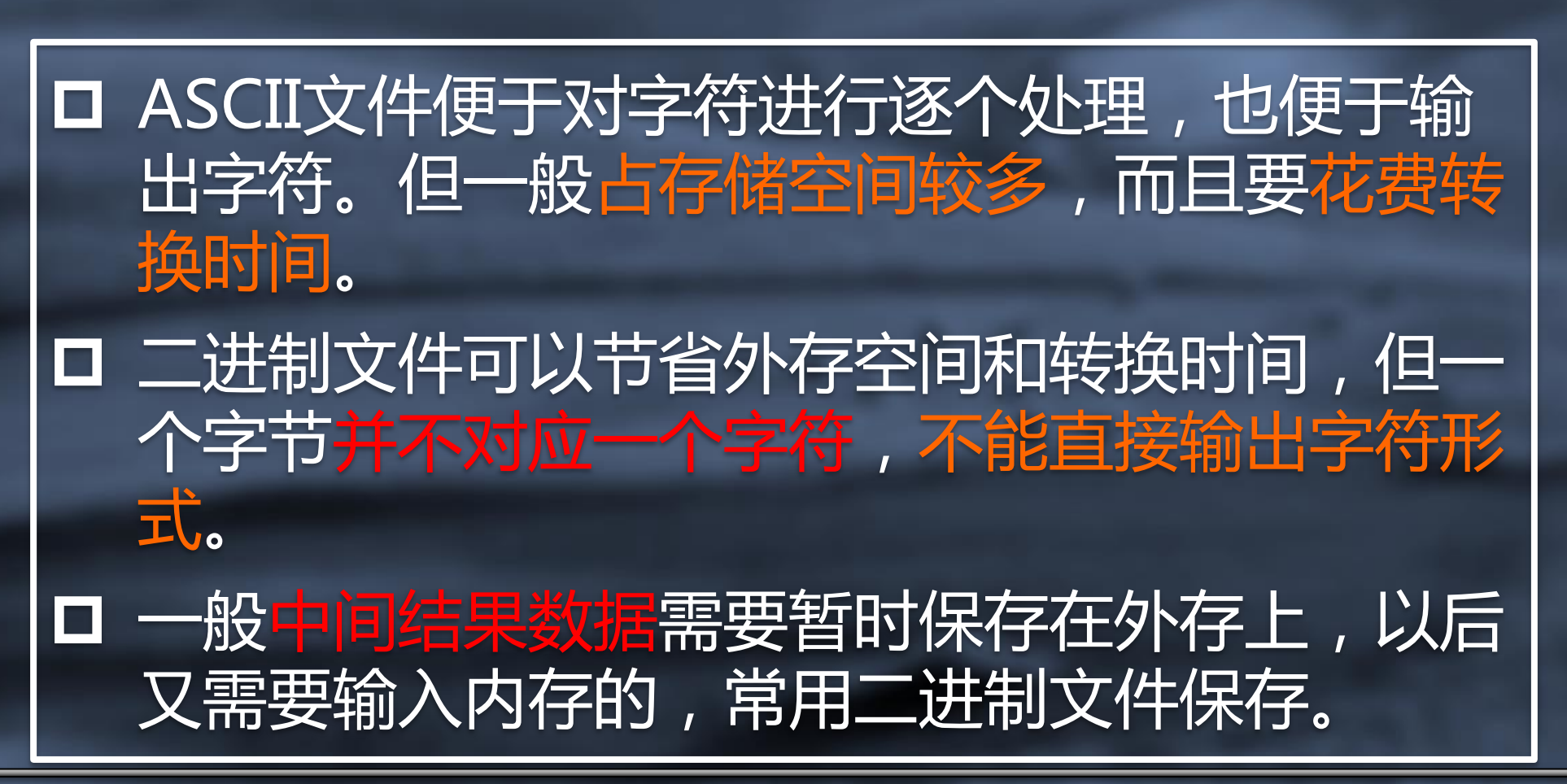

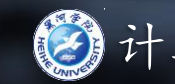

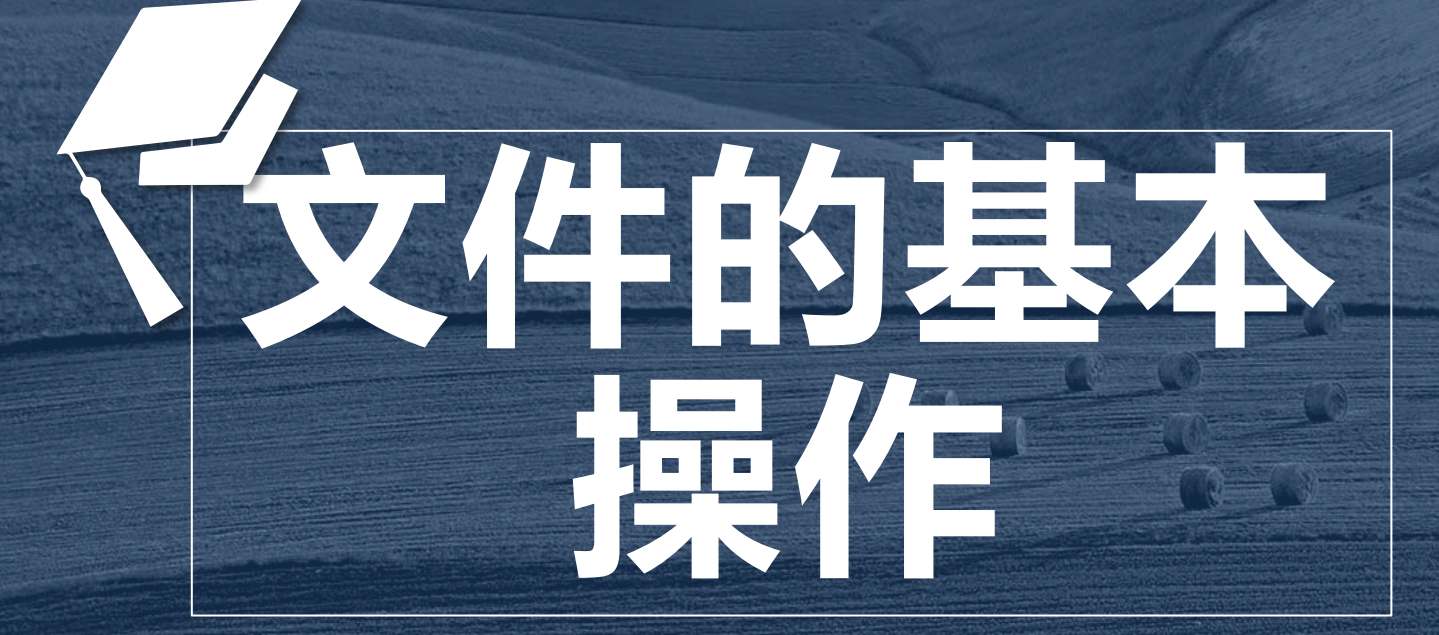

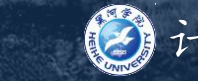

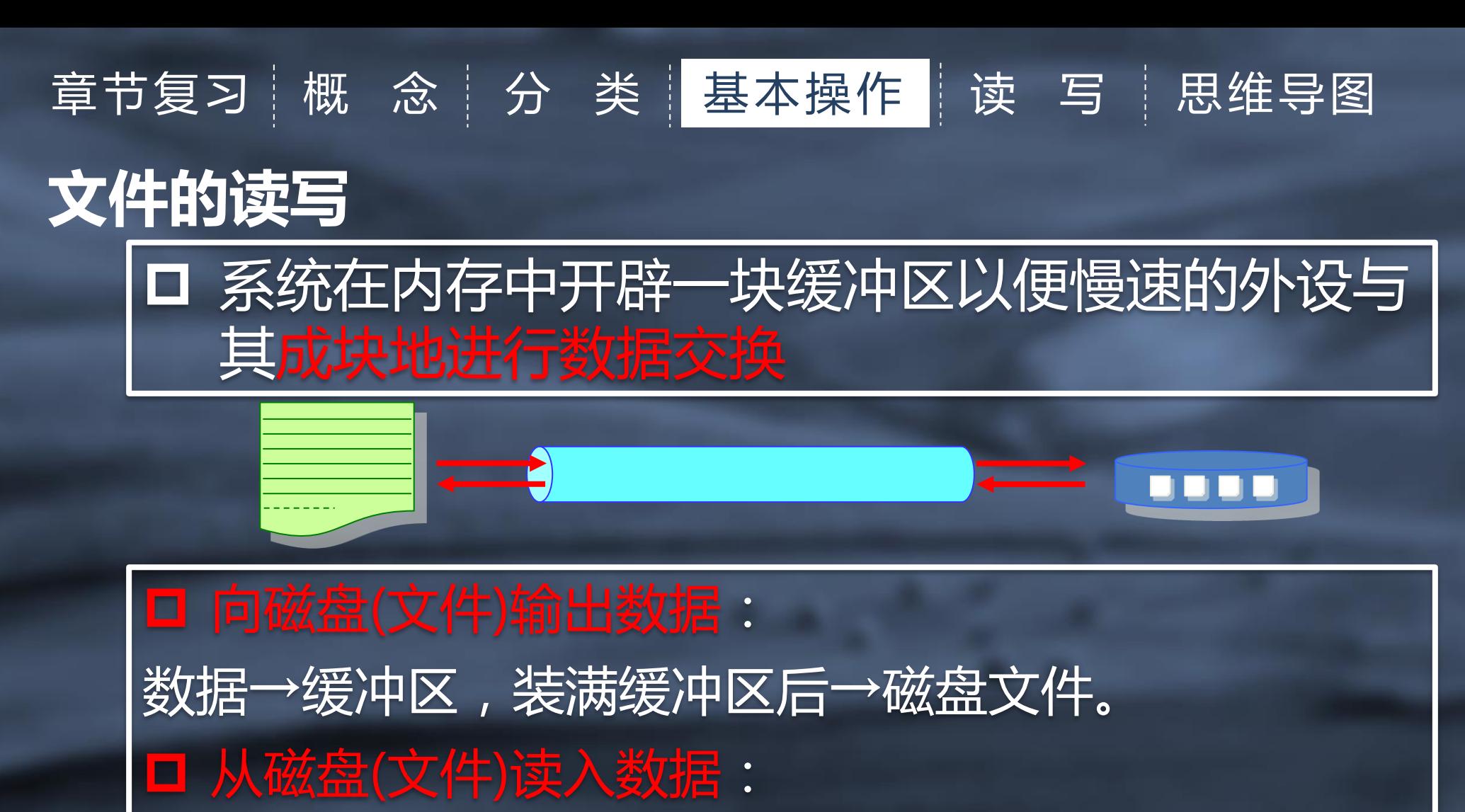

先一次性从磁盘文件将一批数据输入到缓冲区,然后再 从缓冲区逐个数据读入到变量。

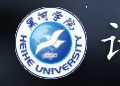

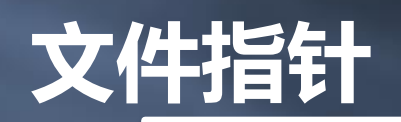

口 缓冲文件系统为每个使用的文件在内存中开辟-存储区存放其相关信息,这些信息用一个结构体 变量保存,该结构体类型的名字是 FILE。 □ 程序通过 FILE类型指针建立和文件的联系,进行 关于文件的一切操作。 □ 定义形式:

FILE \*指针变量名;

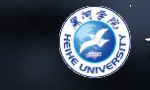

## 文件指针

#### 在**stdio.h**文件中有以下的文件类型声明:

 $1$  = typedef struct{ /\*缓冲区"满"或"空"的程度\*/ short level; 2 unsigned flags; /\*文件状态标志\*/ 3 /\*文件描述符\*/ char fd; 4 unsigned charhold; /\*如无缓冲区不读取字符\*/<br>short bsize; /\*缓冲区的大小\*/ 5 6 unsigned char\* buffer; /\*数据缓冲区的位置\*/ 7 unsigned char\* curp; /\*指针, 当前的指向\*/ 8 unsigned istemp; /\*临时文件, 指示器\*/ 9 short token; 10  $11<sup>L</sup>$  }FILE;

在缓冲文件系统中**,**每个被使用的文件都要在内存中开 辟一**FILE**类型的区**,**存放文件的有关信息。

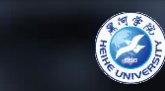

# 文件的打开 章节复习 概 念 | 分 类 | 基本操作 | 读 写 | 思维导图

FILE \*fp; | fp = fopen("filea.dat", "r");

其意义是在当前目录下打开文件filea.dat,文件的使 用方式为"只读",并使fp指向该文件。 1. 需要打开的文件名,也就是准备访问的文件的名字; II.使用文件的方式("读"还是"写"等); III. 让哪一个指针变量指向被打开的文件。

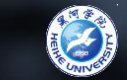

# 章节复习 概 念 | 分 类 | 基本操作 | 读 写 | 思维导图

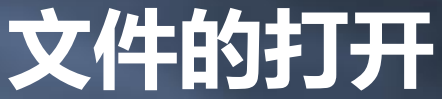

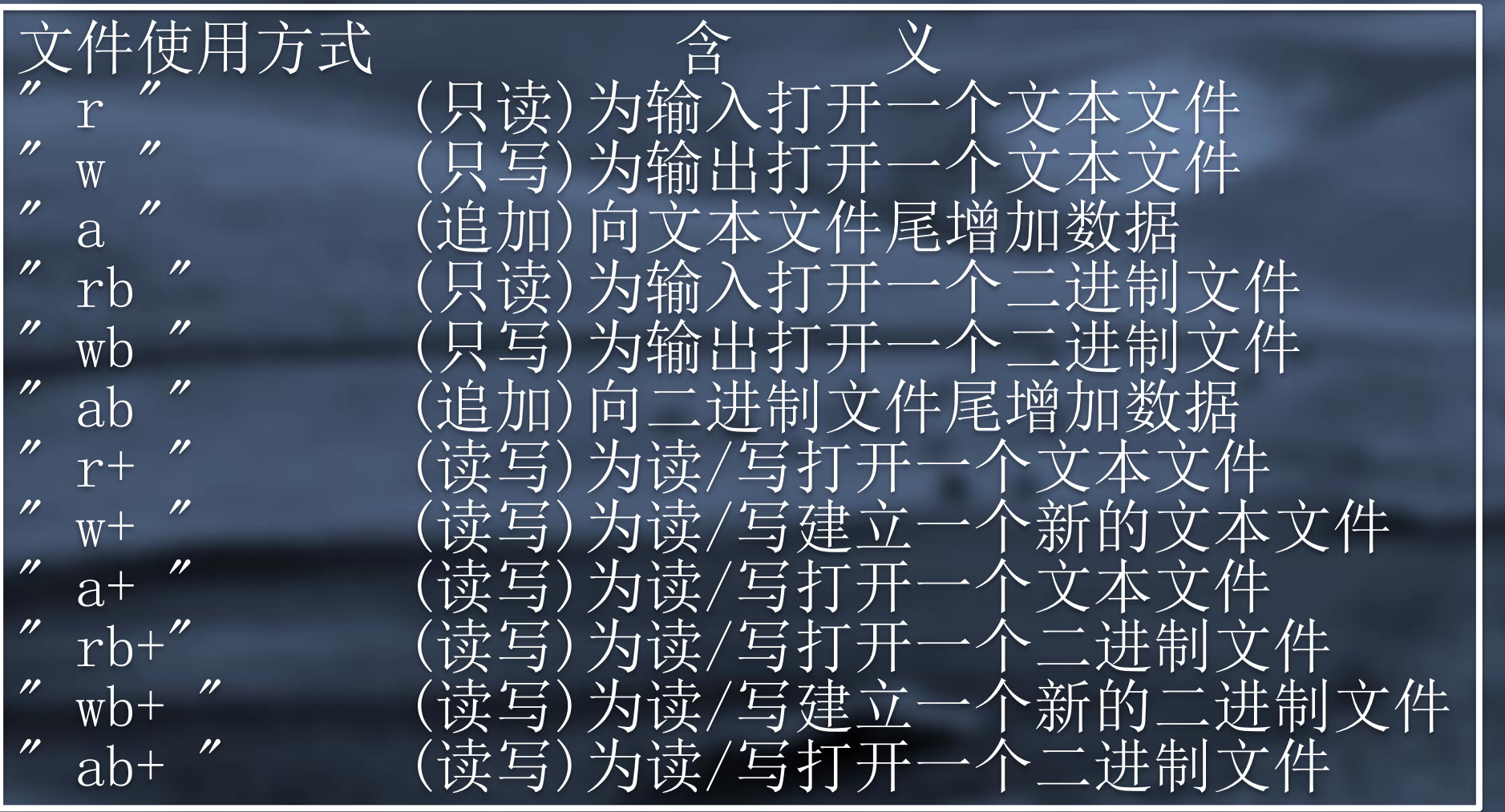

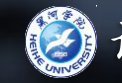

使用fclose()函数。 一般形式:fclose(文件指针);

将fp指向的缓冲区中的数据存放到外存储器的文件中, 然后释放该缓冲区,使文件指针变量不再指向与该文件 对应的FILE结构,从而断开与文件的关联。

操作正常返回0,否则返回EOF (是在stdio.h文件中定 义的符号常量,值为-1)。

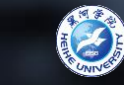

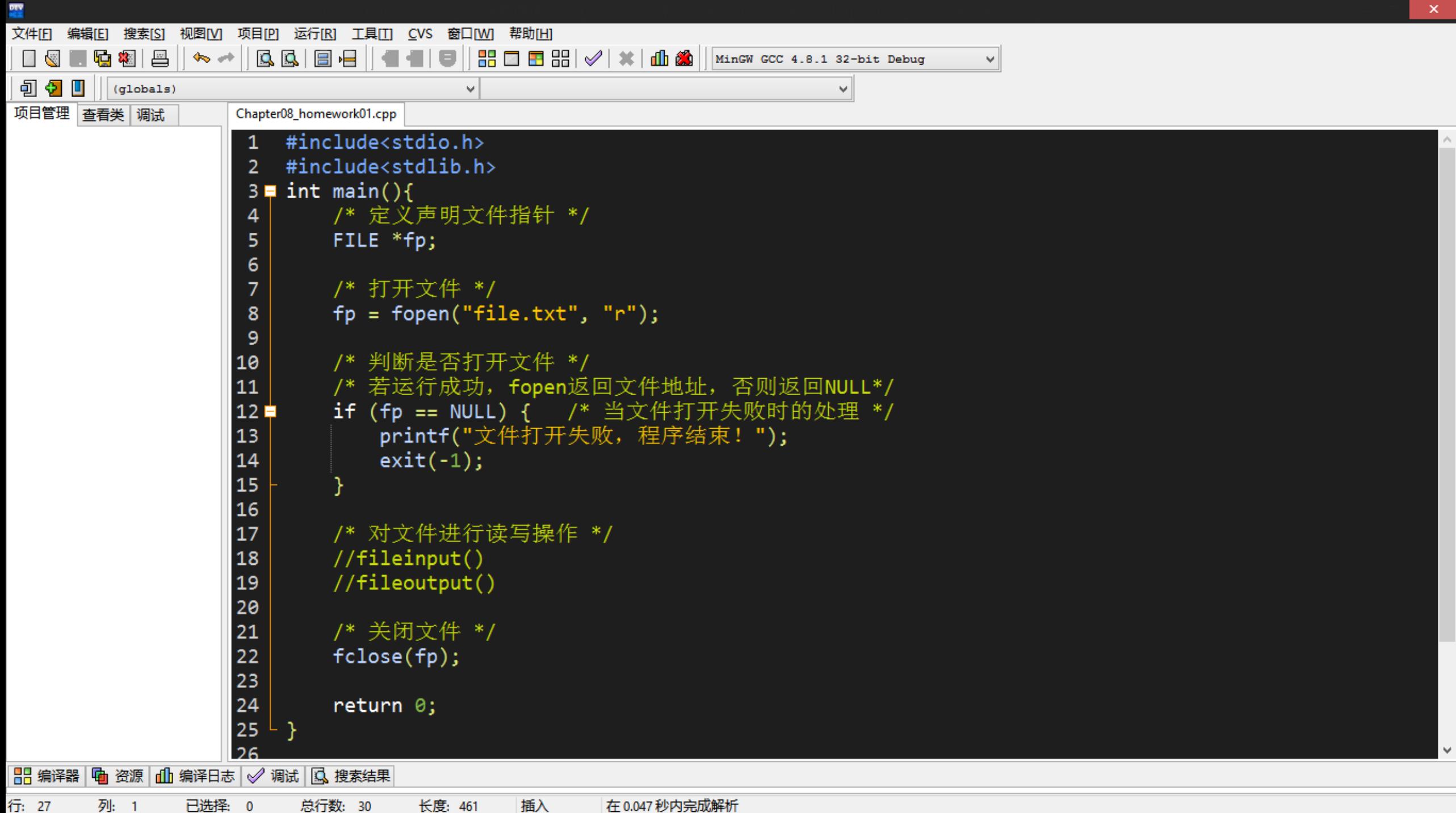

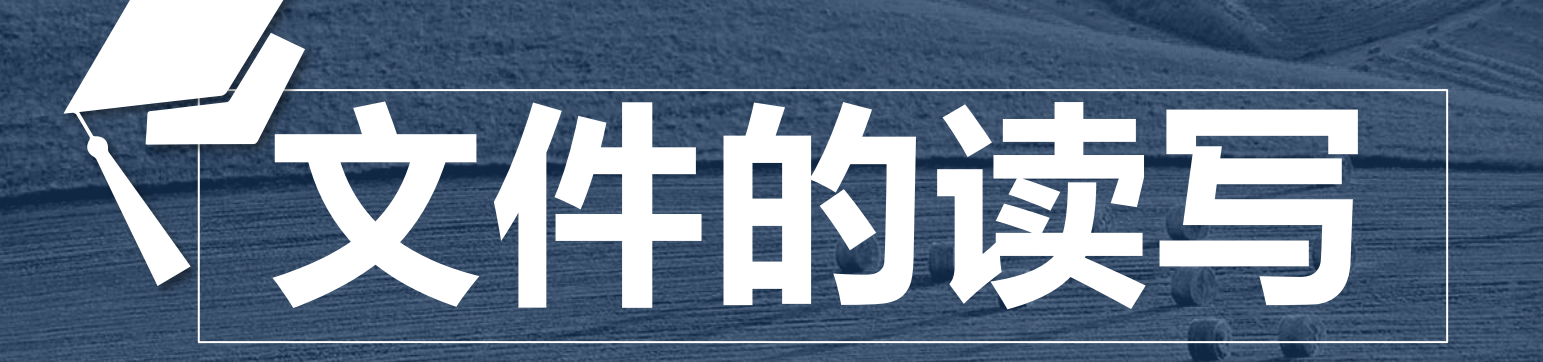

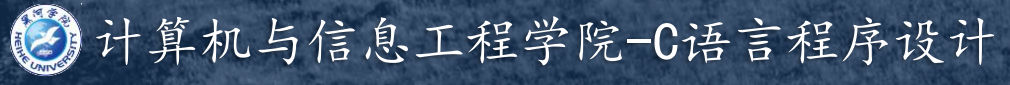

# 文件读写的方式 章节复习 概 念 分 类 基本操作 读 写 思维导图

从文件中一个接一个地读写数据,仅当读写了前一个数据后,才 能读写下一个数据。 在读写数据后,文件位置指针自动跳到下一个读写位置。 标准输入输出只能迚行顺序读写。 从文件中读写数据时可不考虑数据在文件中的位置,可以在文件 的任何位置读写。 在读写数据前,需要将文件位置指针移到读写位置。 当文件以读戒写方式打开,文件位置指针设置在文件头,若文件 以附加方式打开,位置设置在文件末尾。

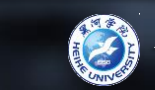

# 文件读写的方式 章节复习 概 念 分 类 基本操作 | 读 写 | 思维导图

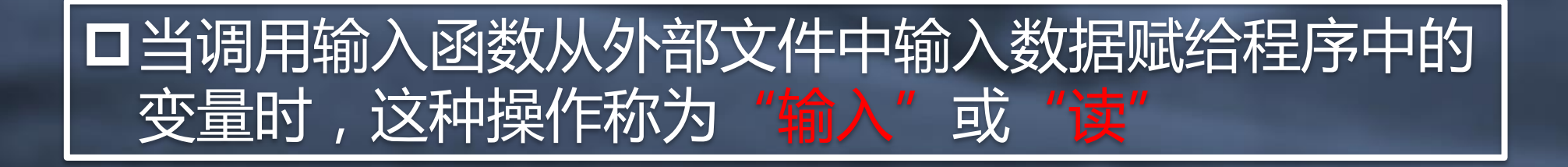

#### 当调用输出函数把程序中变量的值输出到外部文件中 时,这种操作称为"输出"或"写"。

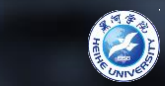

**□fgetc()函数**  从指定文件读入一个字符,该文件必须是以读戒读写 方式打开。 返回值: 调用成功时返回读入的字符; 文件结束时返回文件结束符EOF。

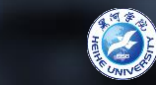

feof(文件指针); 判断文件位置指针是否已至文件尾 □返回值: 函数返回值为1时表示已至文件尾部; 为0时则还未到文件结束处。

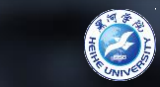

 fputc(字符量,文件指针); 将一个字符写到磁盘文件上去 返回值: 调用成功时返回输出的字符; 失败时返回EOF。

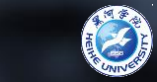

# 格式化读 章节复习 概 念 分 类 基本操作 速 写 思维导图

□fscanf()函数 fscanf(文件指针, "格式控制字符串", 地址表列); 从指定的文件中格式化读数据。

**□**这个函数与格式输入函数scanf()很相似,它们的区 别在于, scanf( )函数是从键盘输入数据, 而fscanf( ) 函数是从文件读入数据,因此在fscanf( )函数参数中 多了一个文件指针,用于指出从哪个文件读入数据。

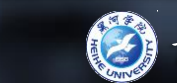

# 格式化写 章节复习 概 念 分 类 基本操作 速 写 思维导图

**□**fprintf()函数 fprintf(文件指针, "格式控制字符串", 输出表列); 格式化写数据到指定的文件中。 口这个函数与printf()函数很相似,它们的区别在于, printf()函数是将数据输出到屏幕上, 而fprintf()函数是 将数据输出到文件中,因此在fprintf()函数参数中多了 一个文件指针,用于指出将数据输出到哪个文件中。

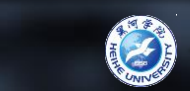

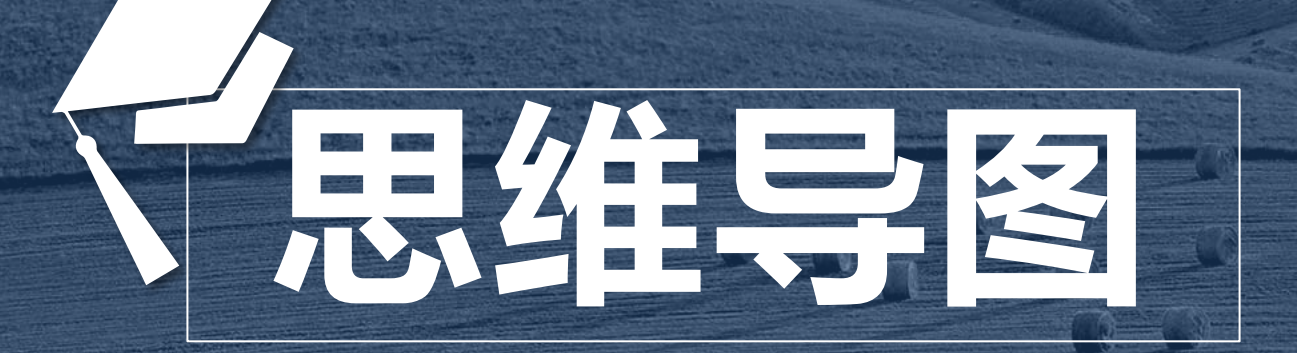

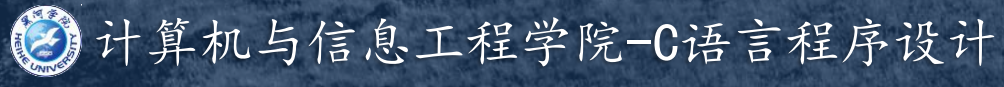

## 文件的概念部分思维导图 章节复习 概 念 分 类 基本操作 读 写 思维导图

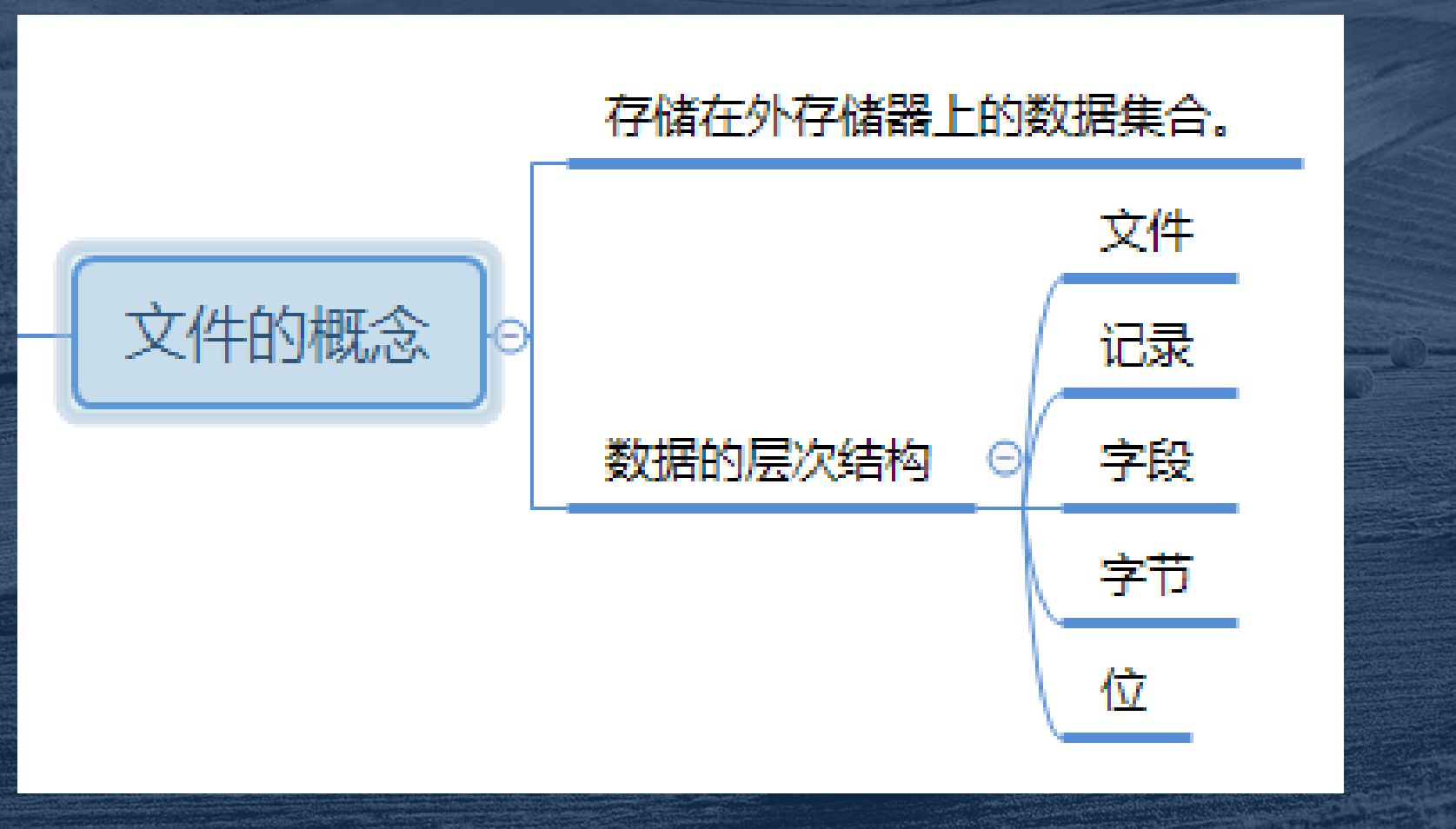

# 文件的分类部分思维导图 章节复习 概 念 多 关 美基本操作 读 写 | 思维导图

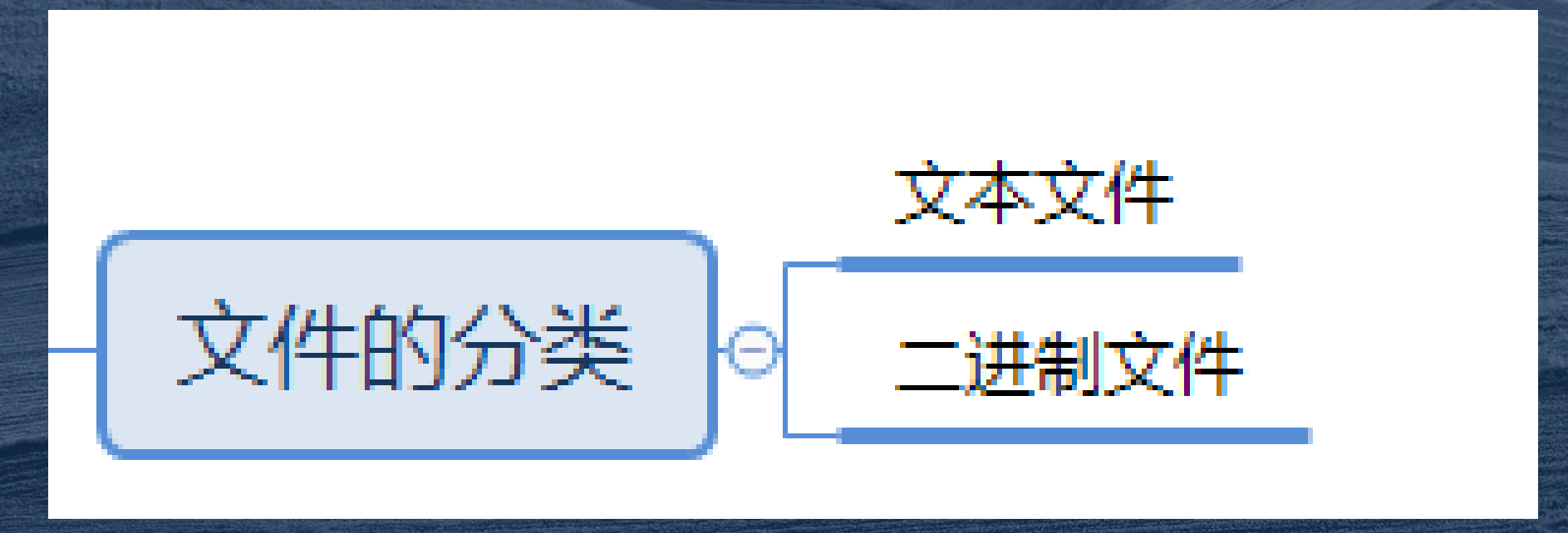

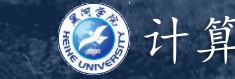

# 文件的基本操作部分思维导图 章节复习 概 念 分 类 基本操作 读 写 思维导图

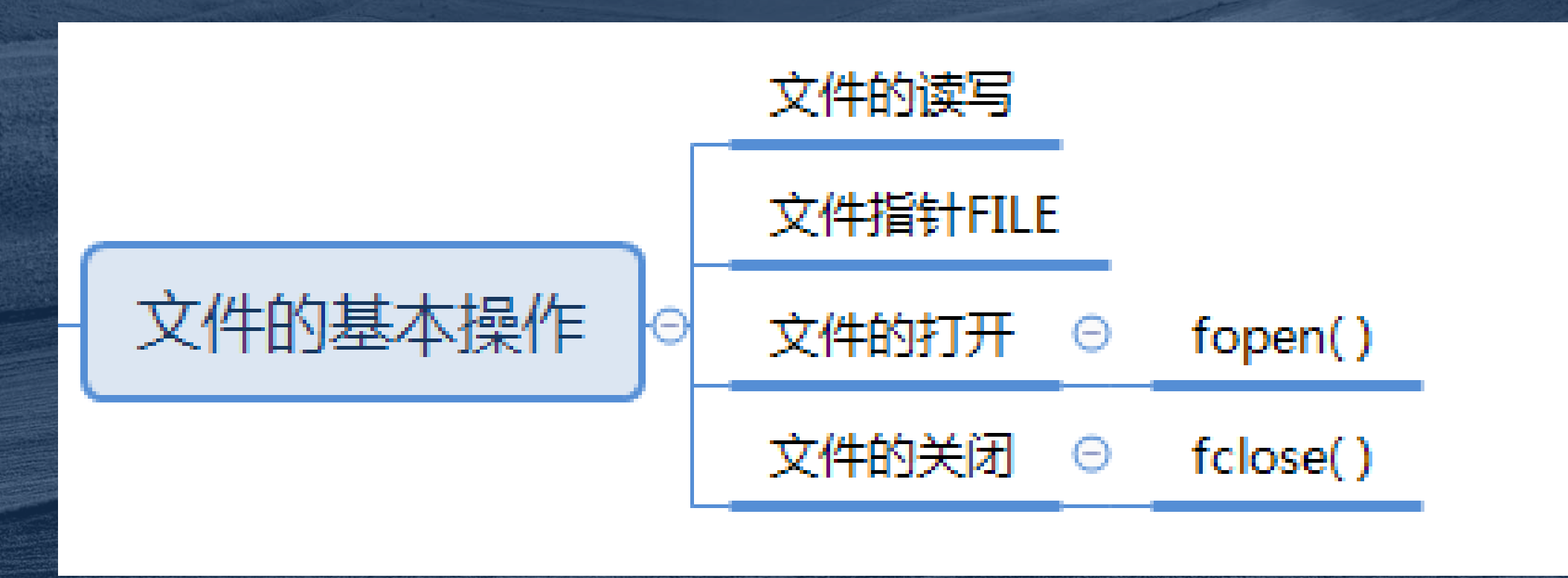

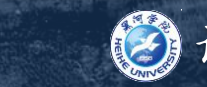

## 文件的读写部分思维导图 章节复习 概 念 分 类 基本操作 读 写 思维导图

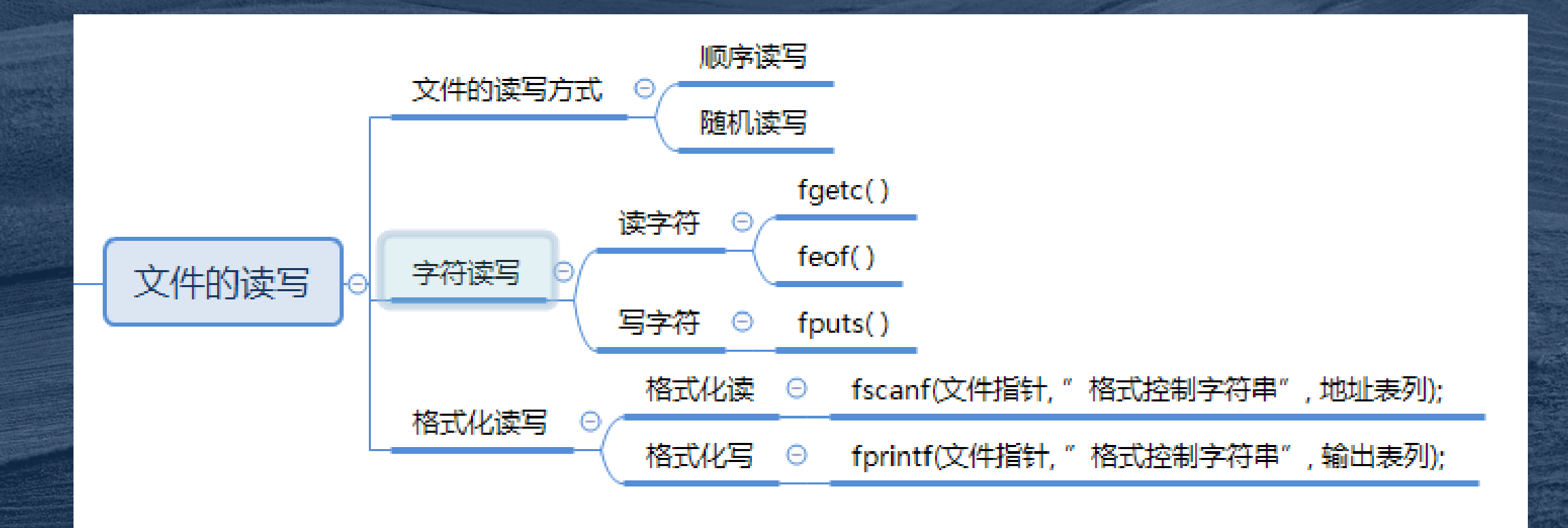

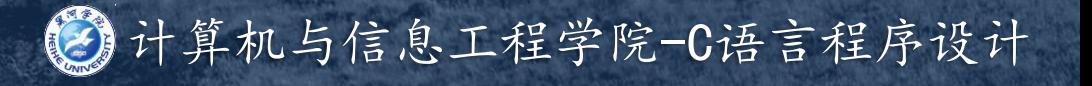

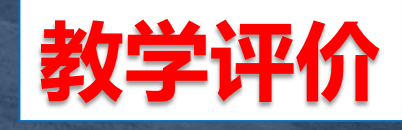

 完成本章的作业和练 习题后,请在QQ群中根据 自己对本章知识的掌握情 况,进行投票,我将根据 同学们的投票,及时了解 同学们对本章的掌握情况, 并做出教学调整。

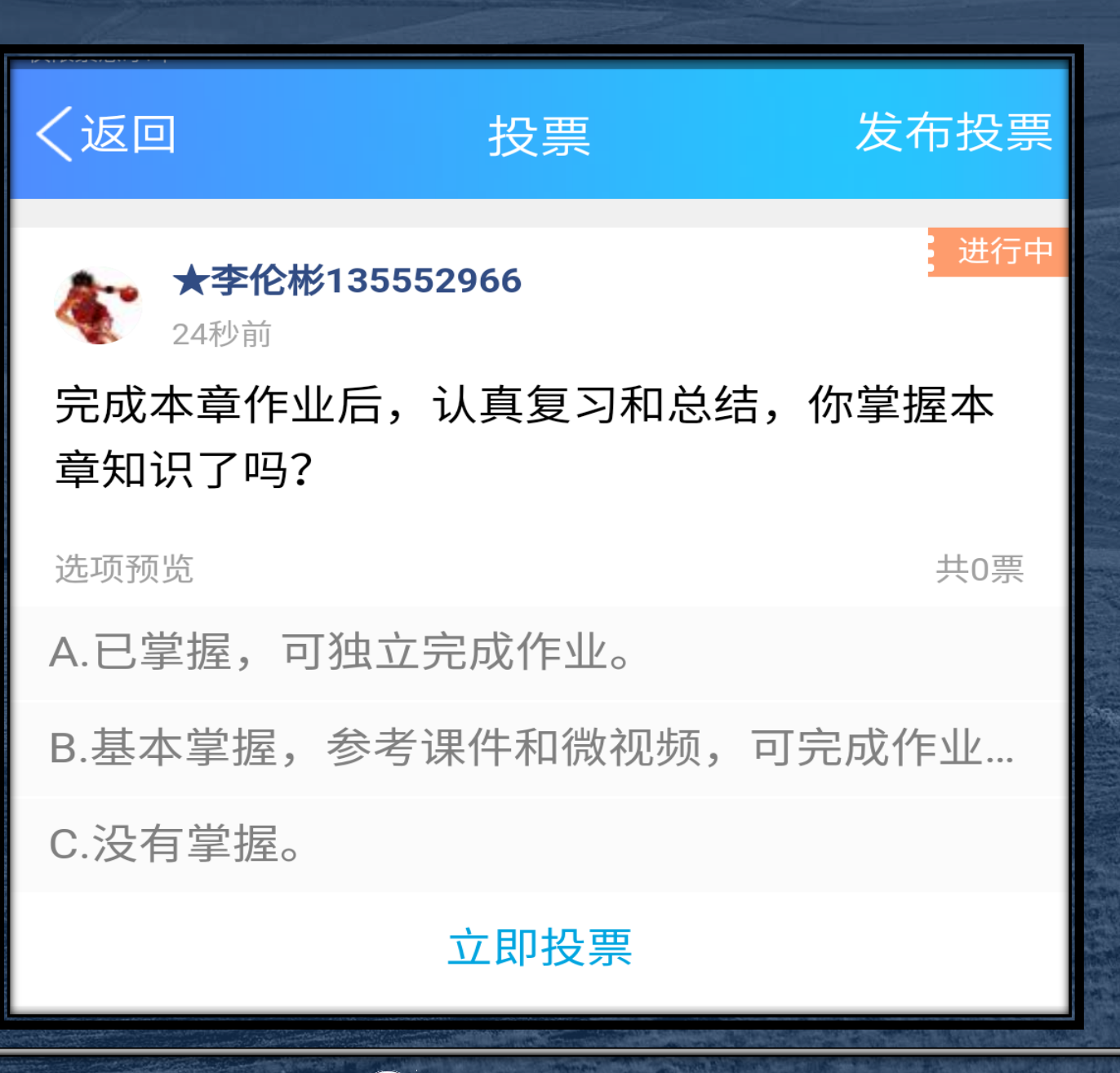

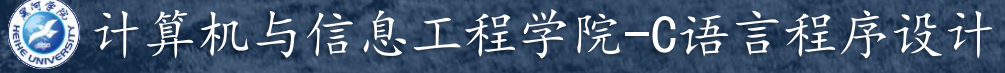

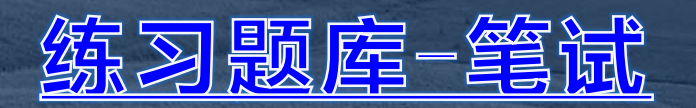

练习题库二上机

自测系统

FSCapture

Dev-Cpp编辑工具

ZoomIt

<u>Xmind-8</u>

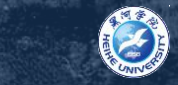

#### 课件下载网址:

#### ${\tt http://www.jsjx.com/index. aspx}$

#### **推荐英料1 - C谓言经典编辑282例**

## **推荐英料2 - 华为C语言编辑规范**

#### 3年春空の2218 ~ Namil C

HEREBEAR 4 - C&C++ API. chm

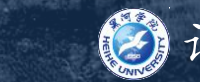

#### 程序社团-技术交流群: 540653133

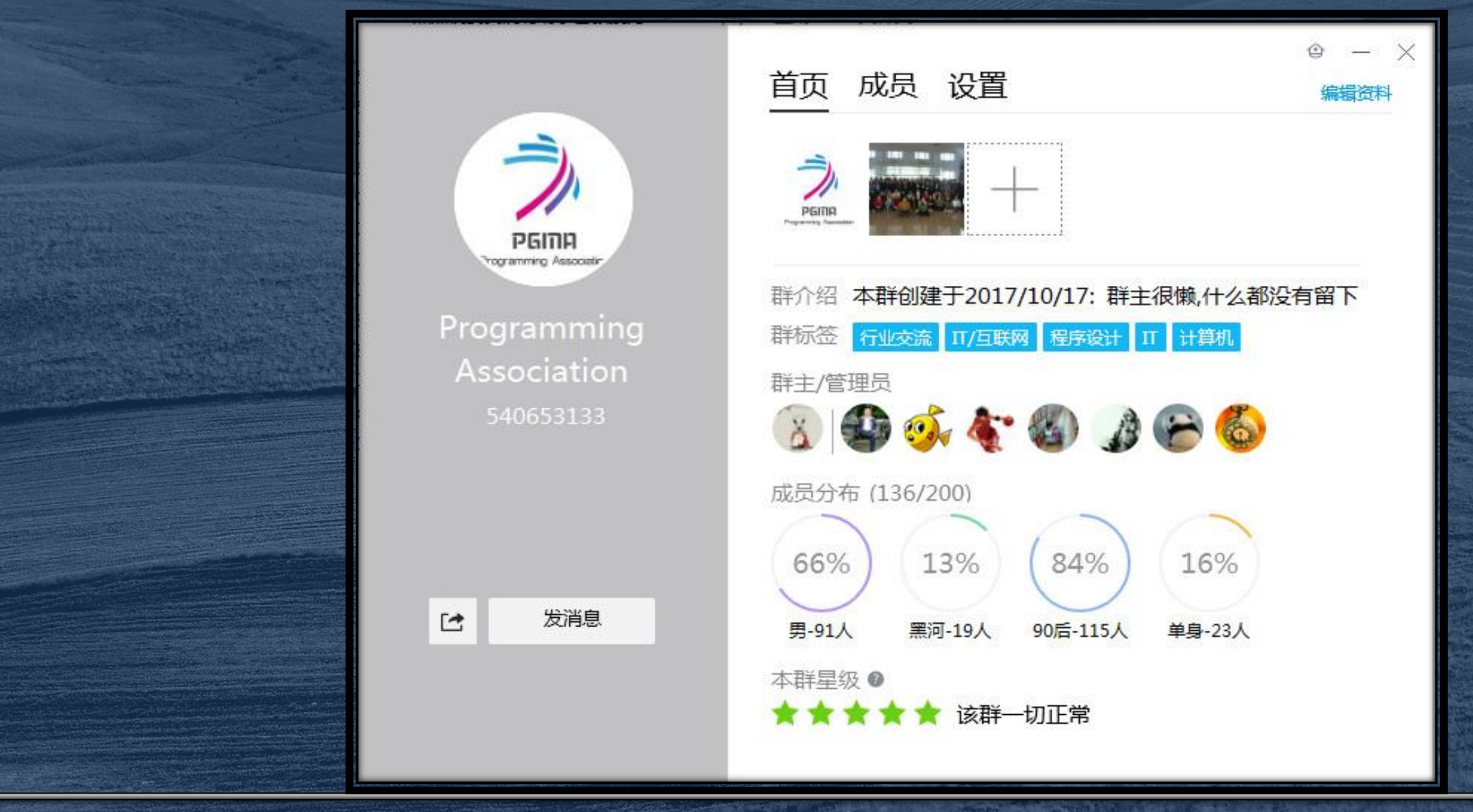

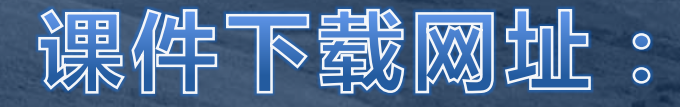

#### $http://jsjxy.hhhxy.cn/info/1074/2602.htm$

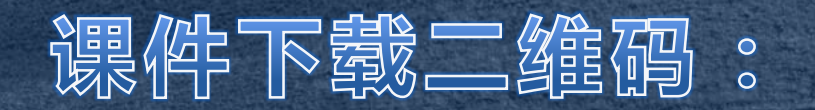

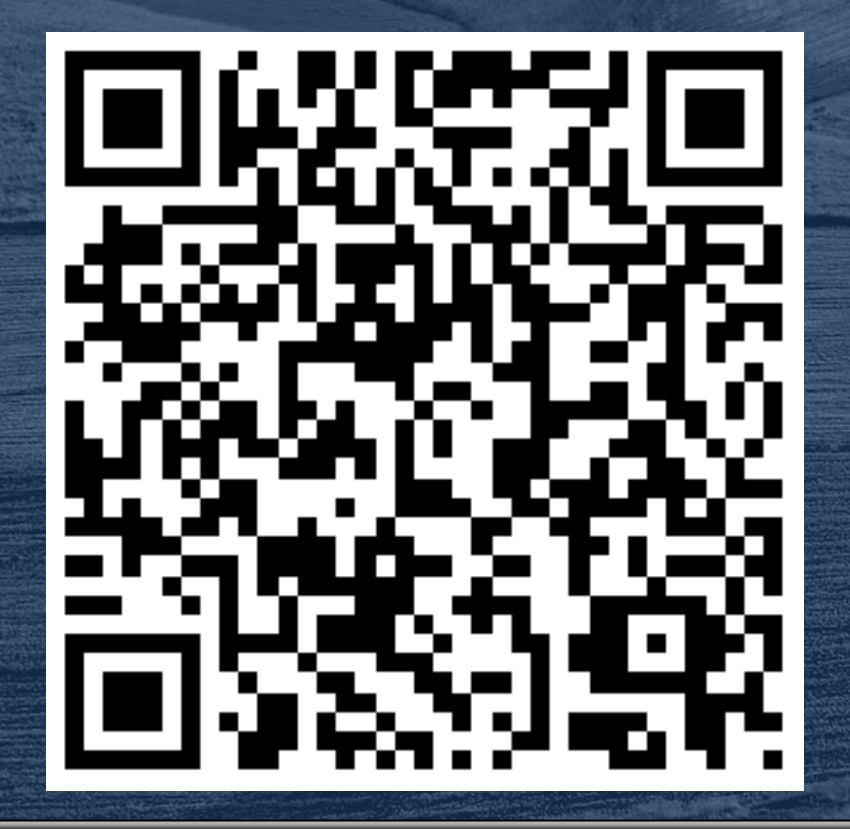

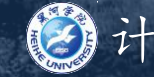

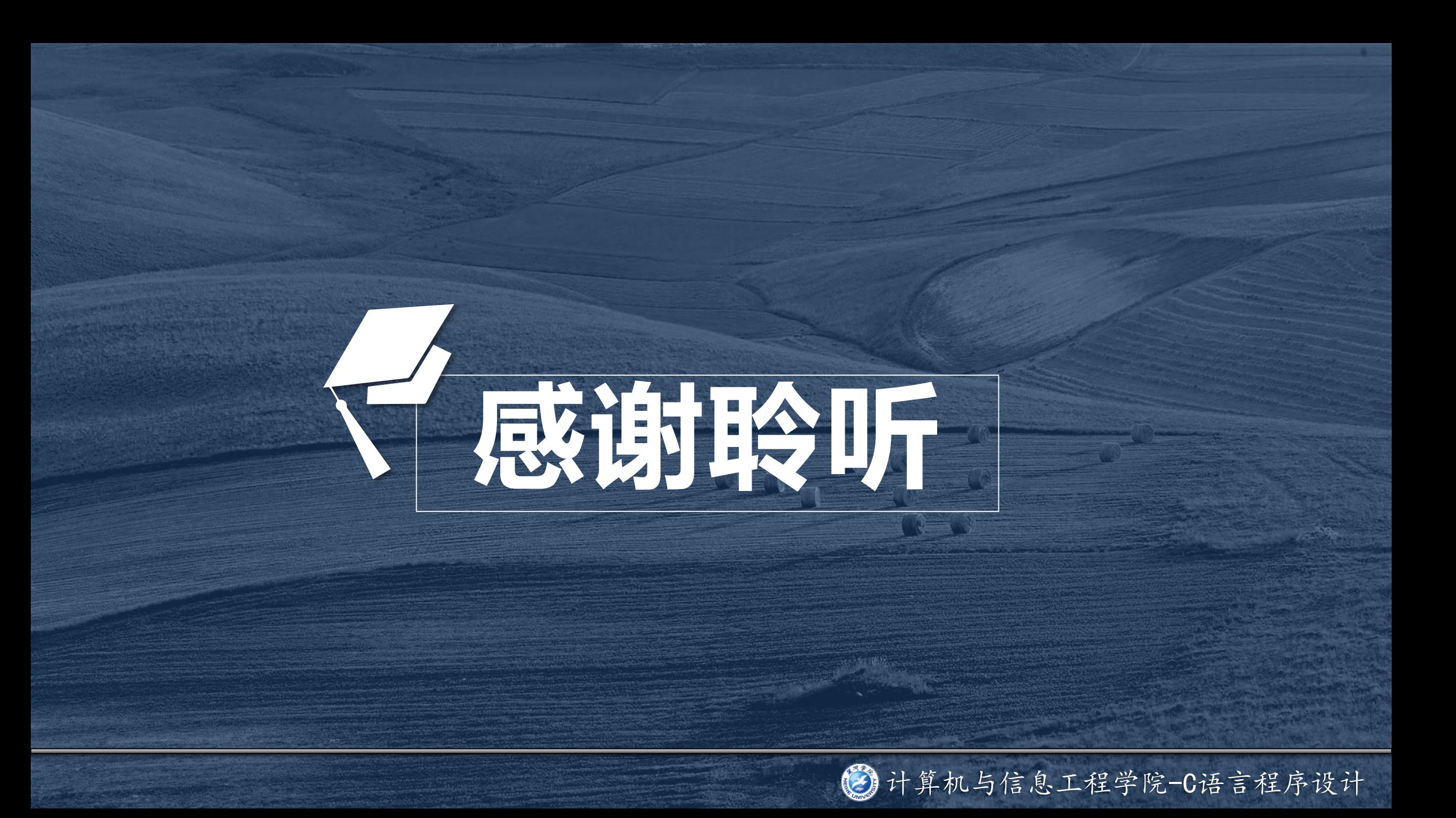